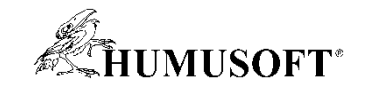

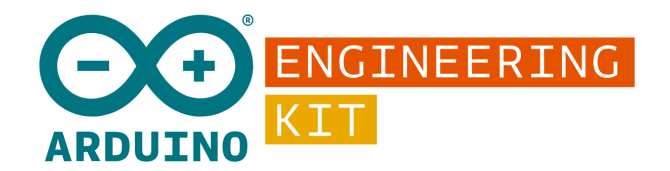

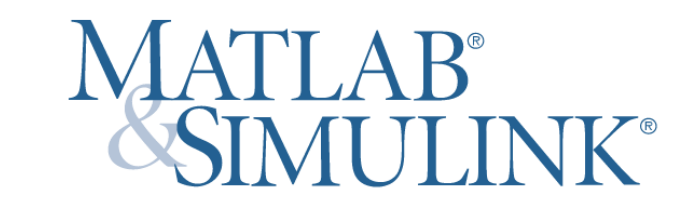

# **Arduino Engineering Kit**

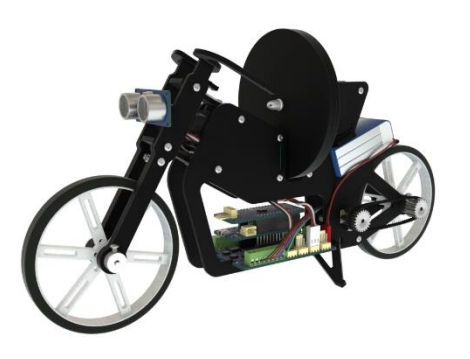

## **Arduino trochu jinak**

**Jaroslav Jirkovský** www.humusoft.cz intervalsed in the settlement of the settlement of the settlement of the settlement of the set

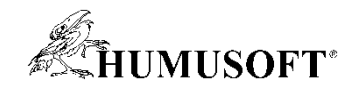

# **Model-Based Design**

- **Návrh algoritmu na základě modelu systému v grafickém prostředí**
- **Simulace chování**
- **Generování cílového kódu**
	- **C/C++**
	- **HDL**
- **Složité profesionální systémy**
	- **automobilový a letecký průmysl**
	- **vesmírný výzkum**
	- **lékařství**

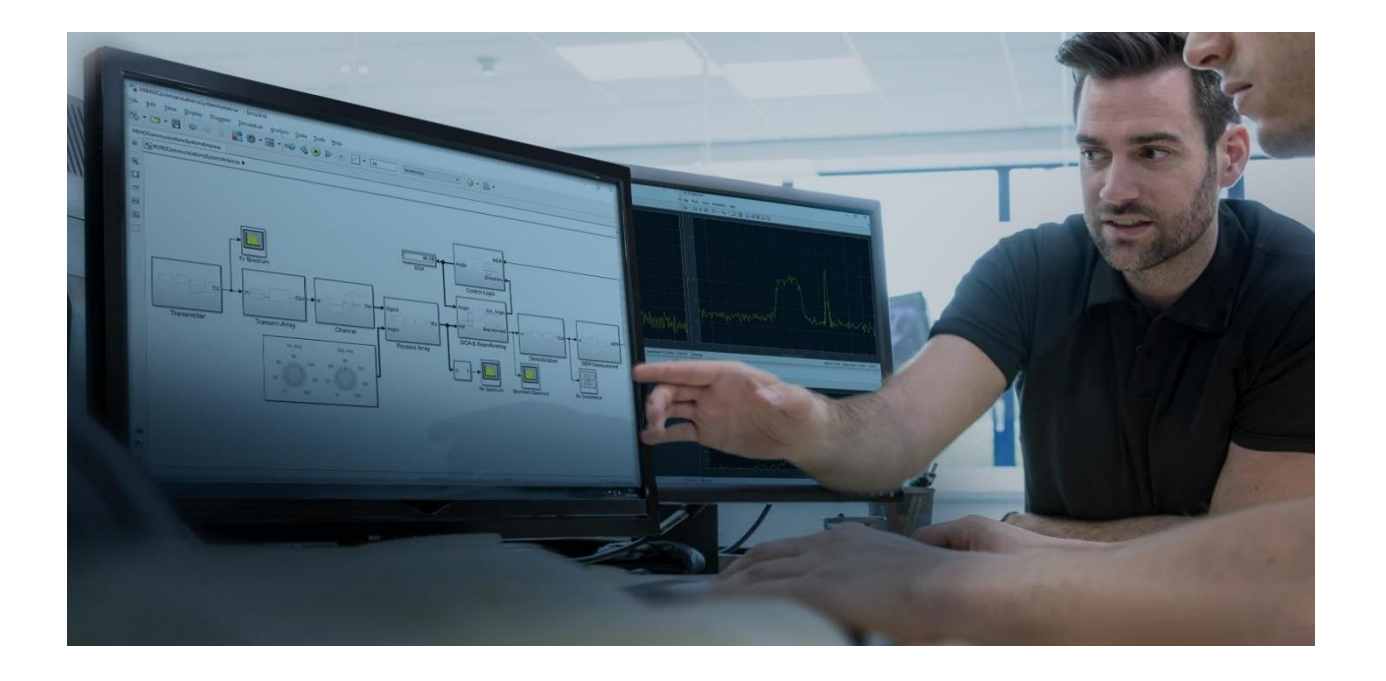

### **… ale také Arduino, Raspberry Pi a další**

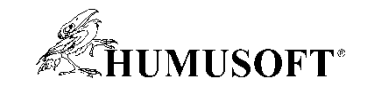

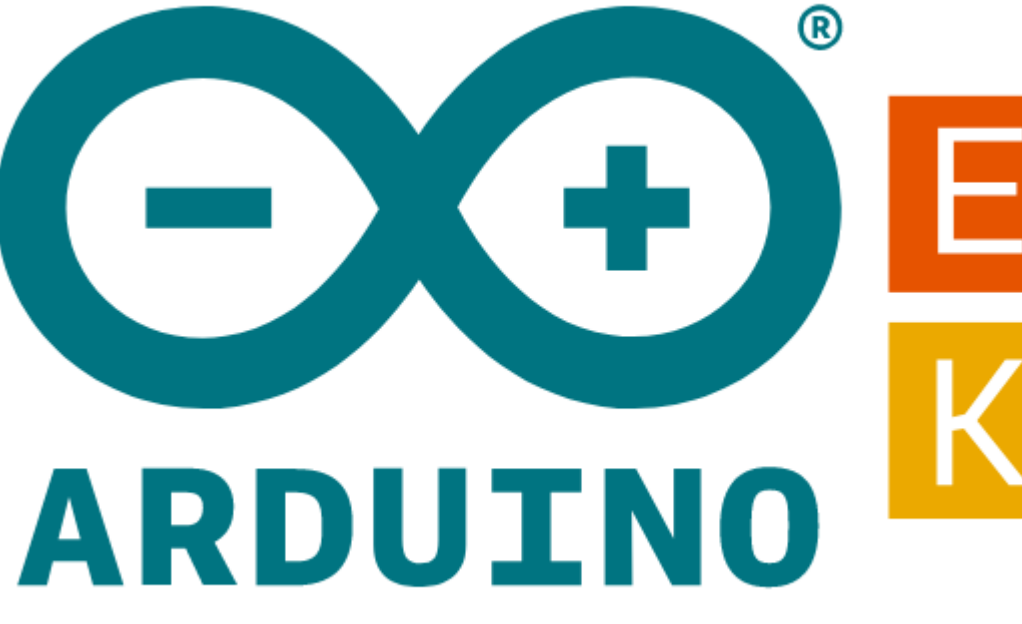

# ENGINEERING

Supported by:

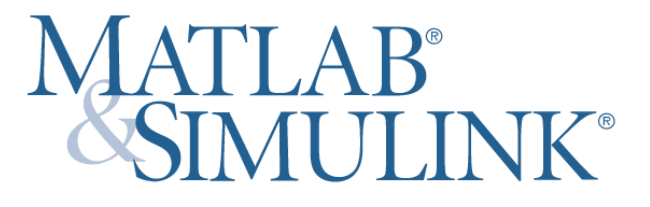

In collaboration with:

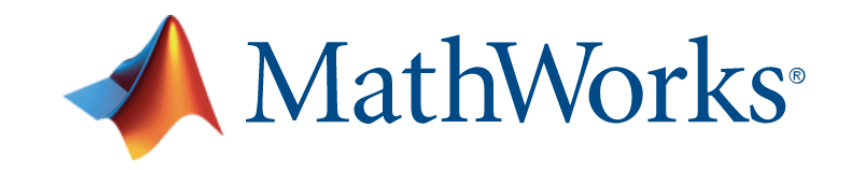

# **Arduino trochu jinak**

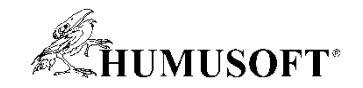

# **Cíle učitelů / vedoucích kroužků**

**Chtěl bych …**

- **1. Připravit studenty na povolání**
- **2. Začlenit nejnovější technologie**
- **3. Motivovat studenty**

*… ale* **mám omezený čas a zdroje.** 

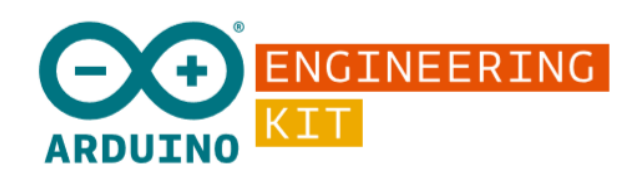

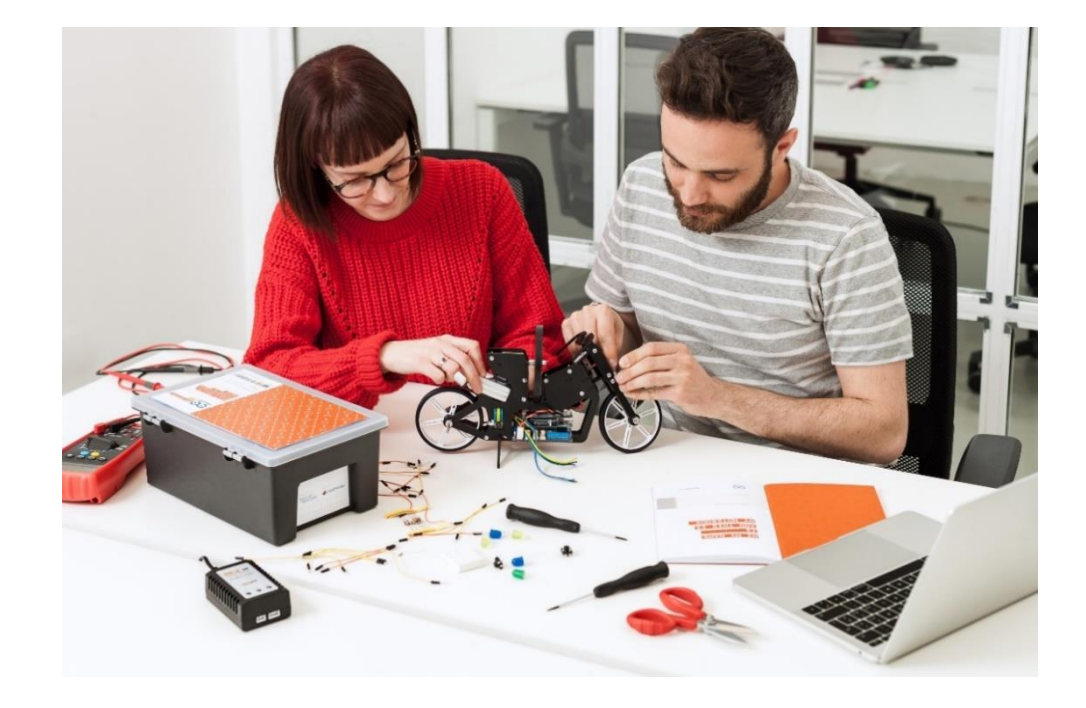

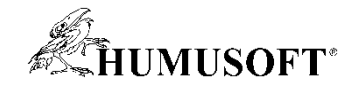

# **Programování platformy Arduino**

### **Můžete jej programovat takto …**

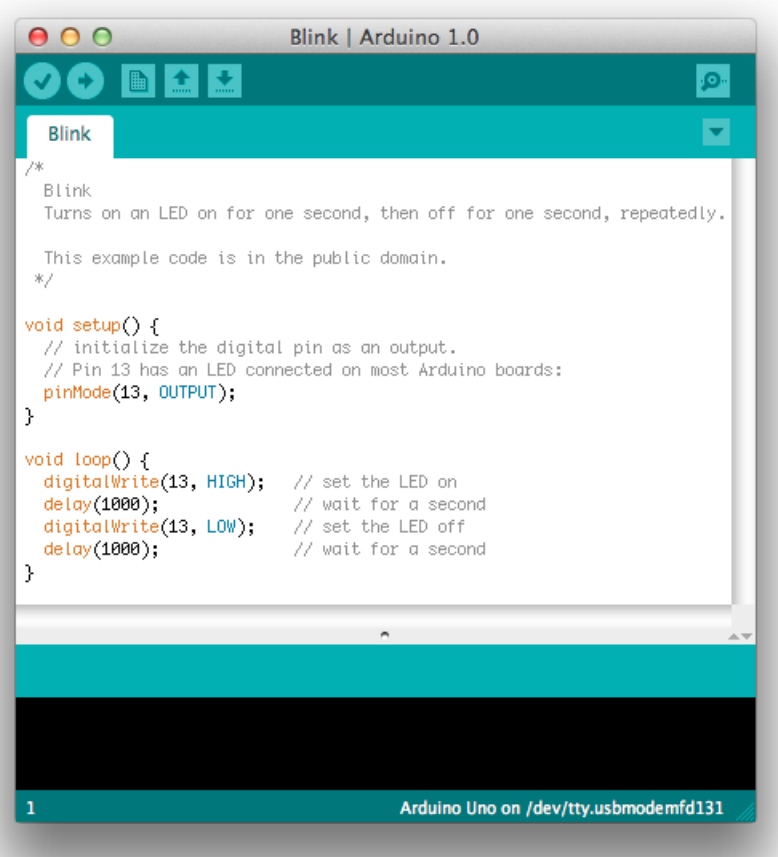

#### **… ale můžete to zkusit i takto**

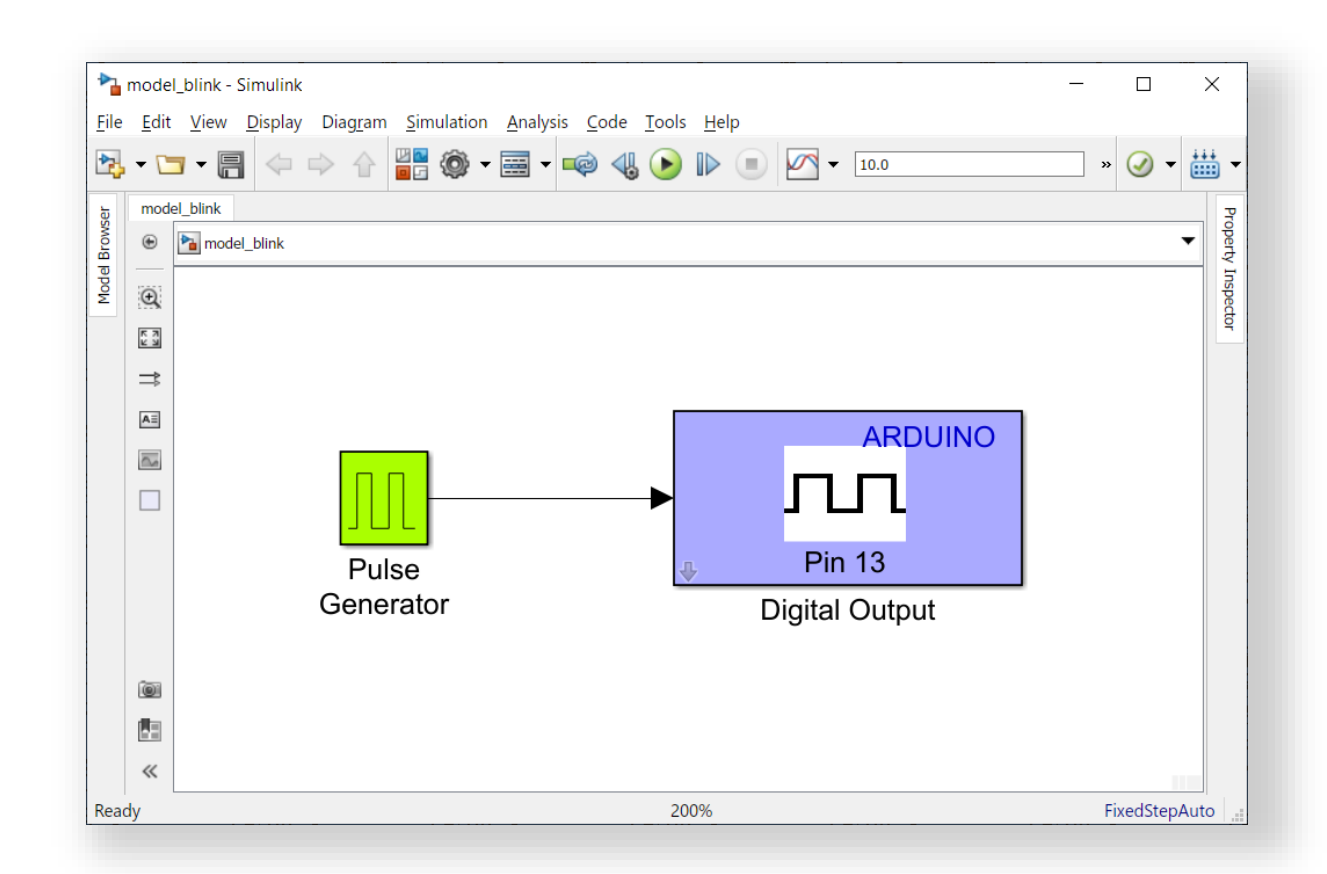

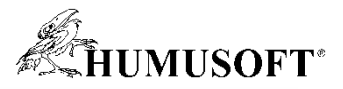

# **Arduino Engineering Kit**

- **Deska Arduino MKR1000**
- **Součástky k vytvoření projektů**

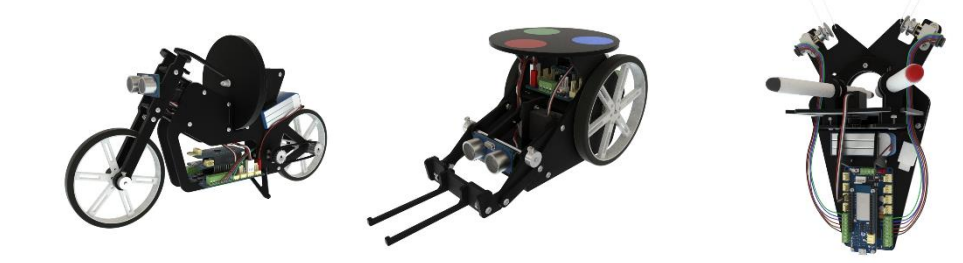

- **1-rok licence MATLAB a Simulink**
- **Vzdělávací materiály k projektům**

*Dostupné v Arduino Store nebo u vybraných distributorů*

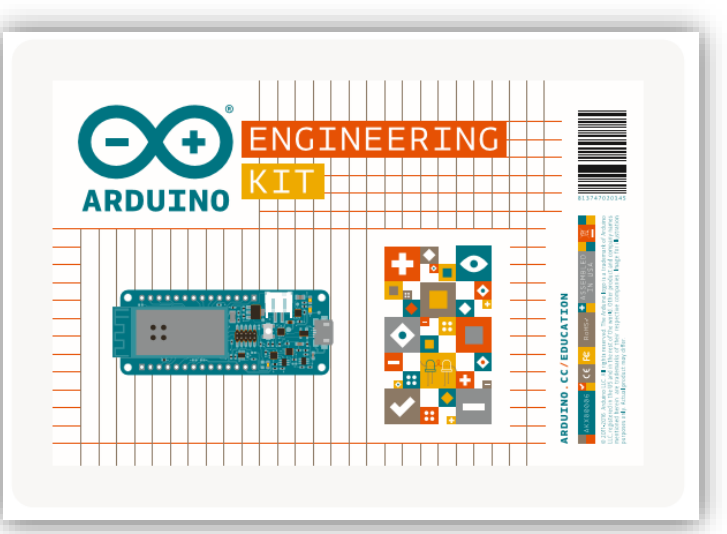

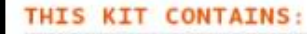

1 Arduino MKR1000 Board Arduino MKR Motor Shield Arduino MKR IMU Shield DC Motor 2 Geared DC Motors with Encoders Standard Micro Servo 1 Hall Sensor Module 1 Ultrasonic Sensor Module 1 Webcam 1 LiPo Battery 1 Lipo Battery Charger 1 Micro USB Cable 1 3to4 Pin Module Cable 1 3pin Module Cable 3 Sets of Assembly Pieces

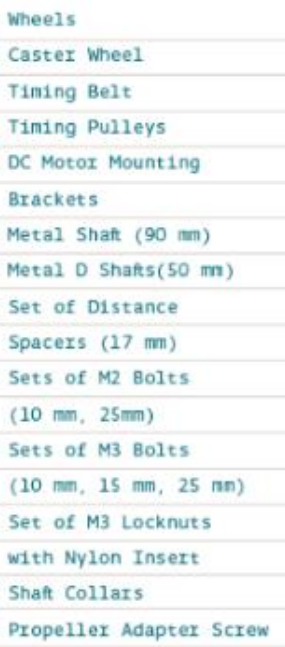

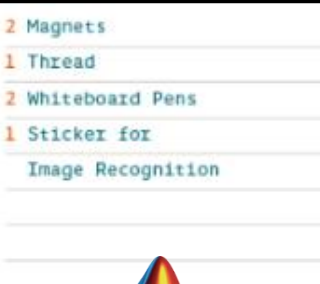

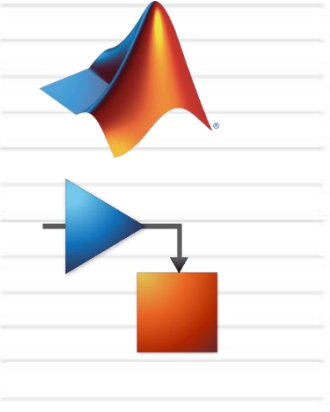

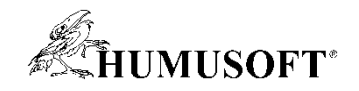

# **Připravené projekty**

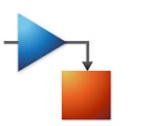

- **Samobalancující motocykl**
	- **vzpřímený pohyb s využitím setrvačníku**
	- **principy: řízení, IMU, návrh filtrů, simulace systémů**

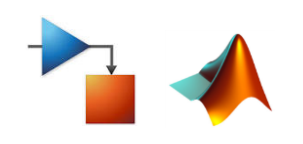

### • **Mobilní robot**

- **pohyb po referenčních bodech, lokalizace objektů**
- **principy: robotika, simulace systémů, sledování objektů**

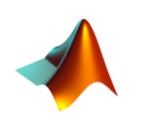

### • **Kreslicí robot**

- **využívá referenční obrázek a reprodukuje ho na tabuli**
- **principy: zpracování obrazu, optimalizace, kinematika**

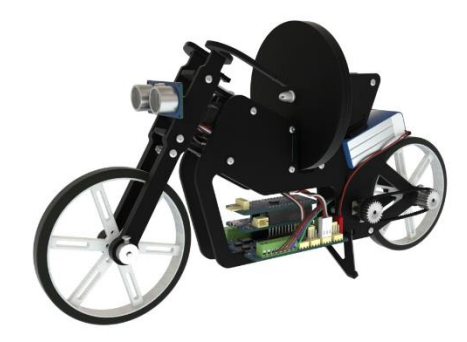

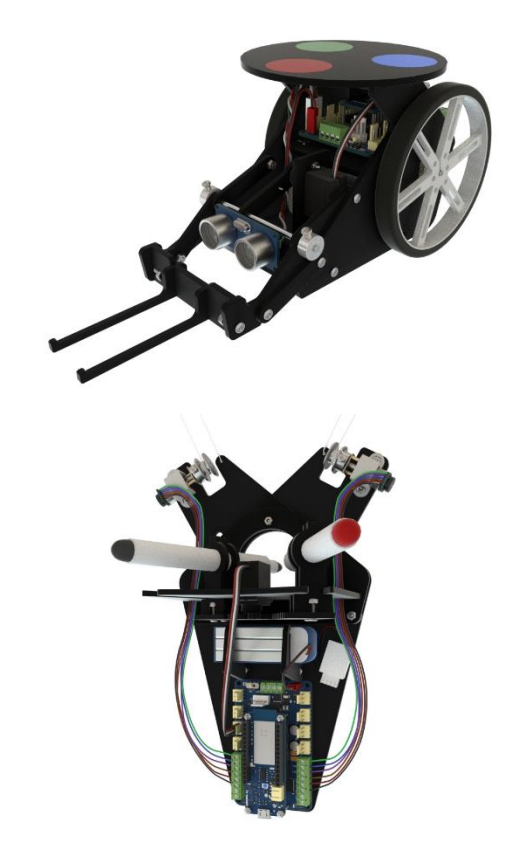

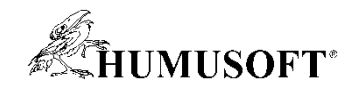

# **Vzdělávací materiály**

#### ARDUINO ENGINEERING KIT

You will be introduced to engineering through a series of practical exercises, resources and theoretical material to easily learn fundamental concepts and key aspects of mechatronics and programming. For it, you will be using Arduino, MATLAB® and Simulink®. The content of this course is divided into six chapters and it has been designed to be followed sequentially from chapters 1 to 3, which should be used as reference when needed. Chapters 4, 5 and 6 are projects, they can be done at any order, but it is recommended to start with chapter 4.

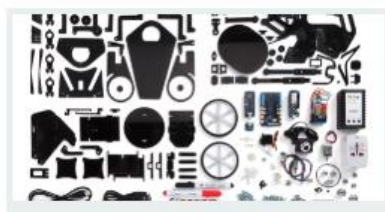

#### 1. INTRODUCTION

Get started with the Arduino Engineering course, get to know the materials included in the kit and the tools you will use to build the projects

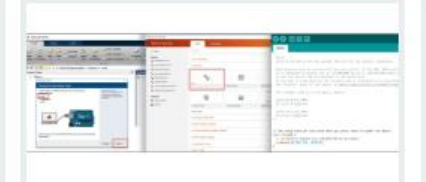

#### 2. GETTING STARTED

Learn the basics for Arduino IDE, MATLAB® user interface, and Simulink® models. Yourwill discover how these three tools can be connected to each other while making practical exercises.

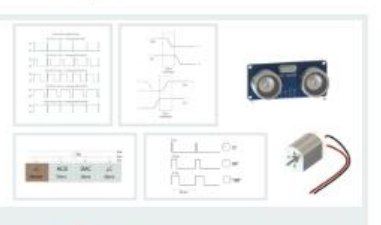

#### 3. CONCEPTS

Go through a detailed explanation about key engineering concepts such as encoders, I2C communication, PWM signals, and LiPo batteries.

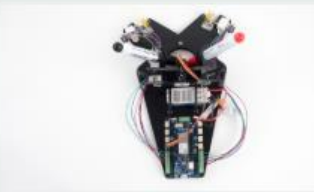

#### 4. DRAWING ROBOT

Build a robot that extracts line traces from an image and program it to reproduce and duplicate the image as a drawing on a whiteboard. You will learn about physics, programming, and robotics.

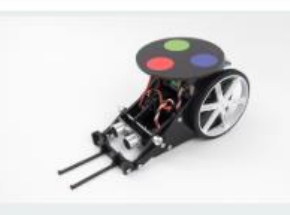

#### 5. MOBILE ROVER

Build and program a mobile rover to follow paths, move objects with a forklift, and avoid obstacles. You will learn about differential drive robots and how to simulate their behavior, control their position or speed, and perform localization.

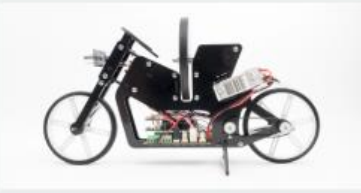

6. SELF-BALANCING MOTORCYCLE

Build and program a motorcycle that self balances and maneuvers by itself on different terrains using a flywheel. You will learn about physics, control algorithms, and how to simulate the vehicle's overall behavior.

• **Využití v předmětech:** 

**Úvod do inženýrství Automatické řízení Mechatronika Modelování systémů**

**…**

#### *https://create.arduino.cc/edu/courses/*

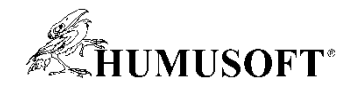

# **Příklad: Samobalancující motocykl**

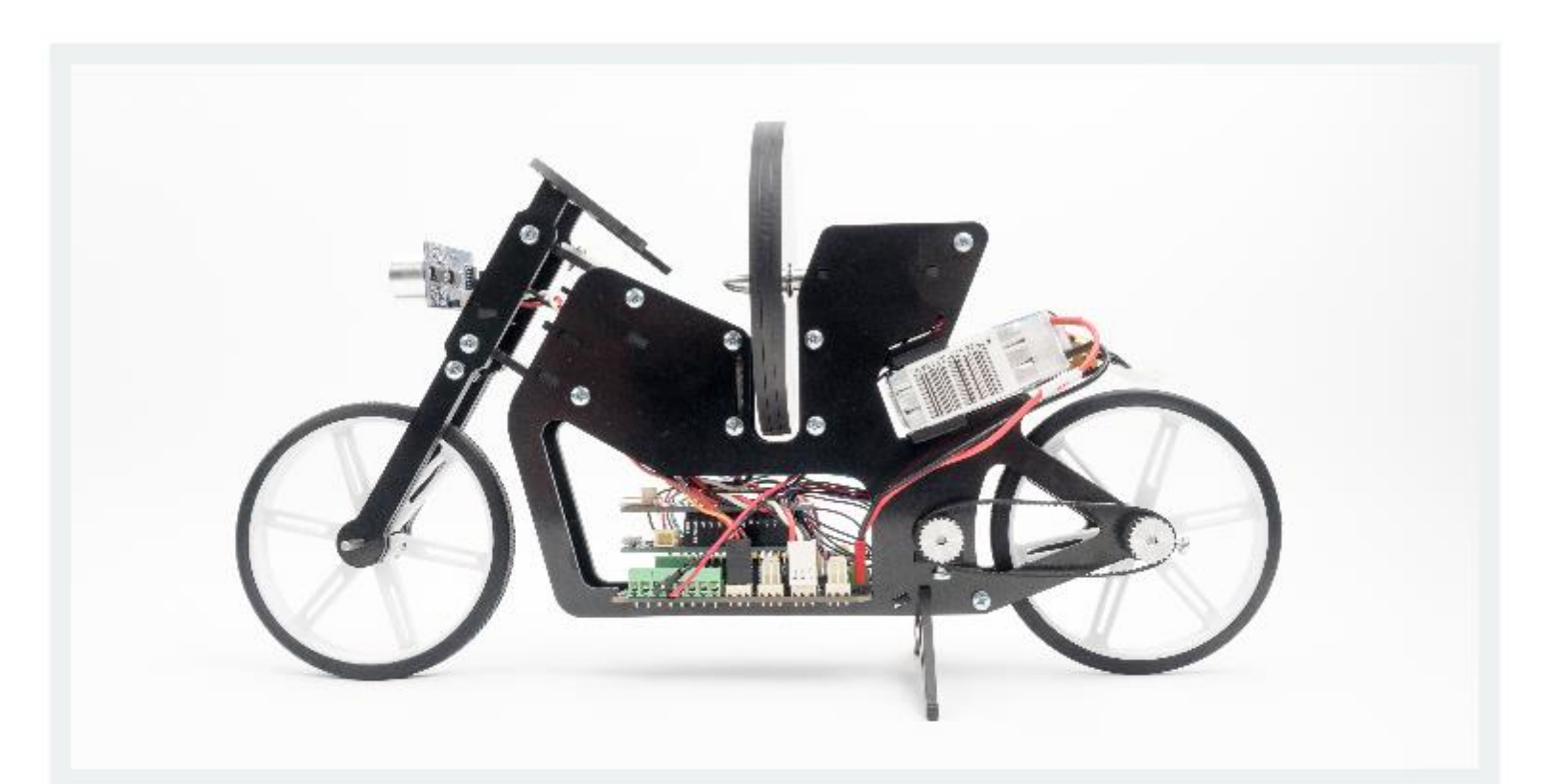

6. SELF-BALANCING MOTORCYCLE

# **Nasazení na motocykl a testování**

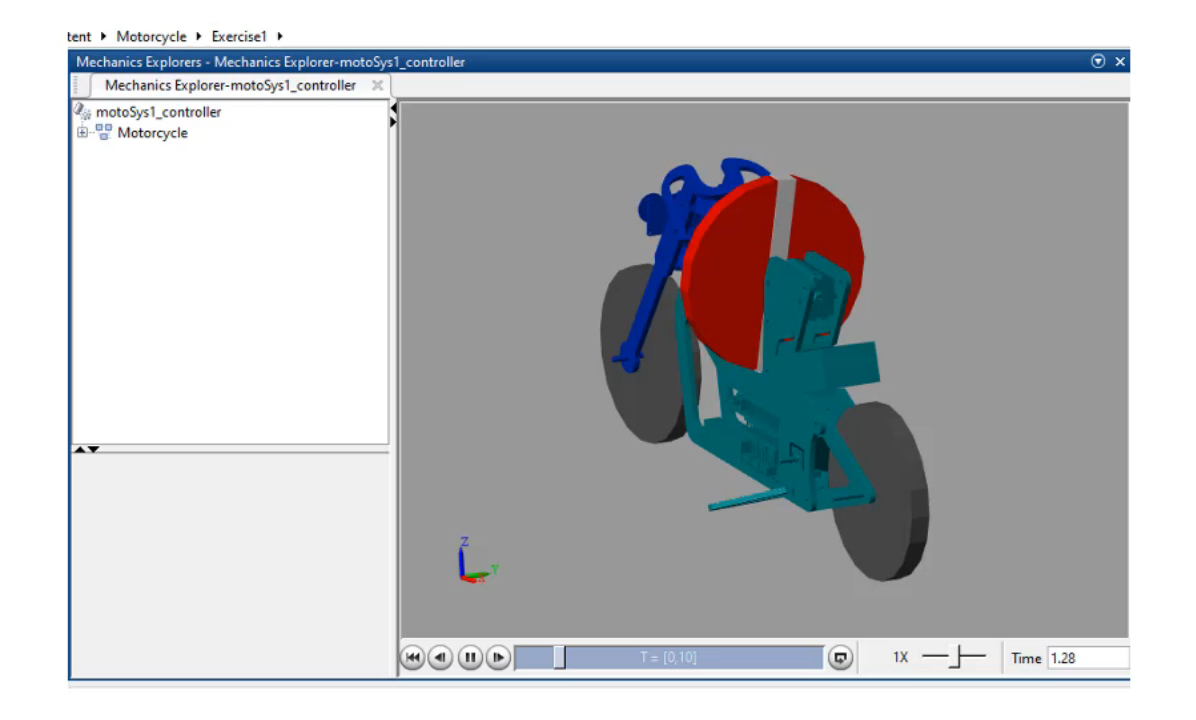

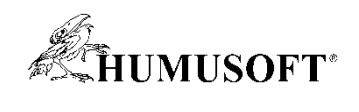

# **Zapojení**

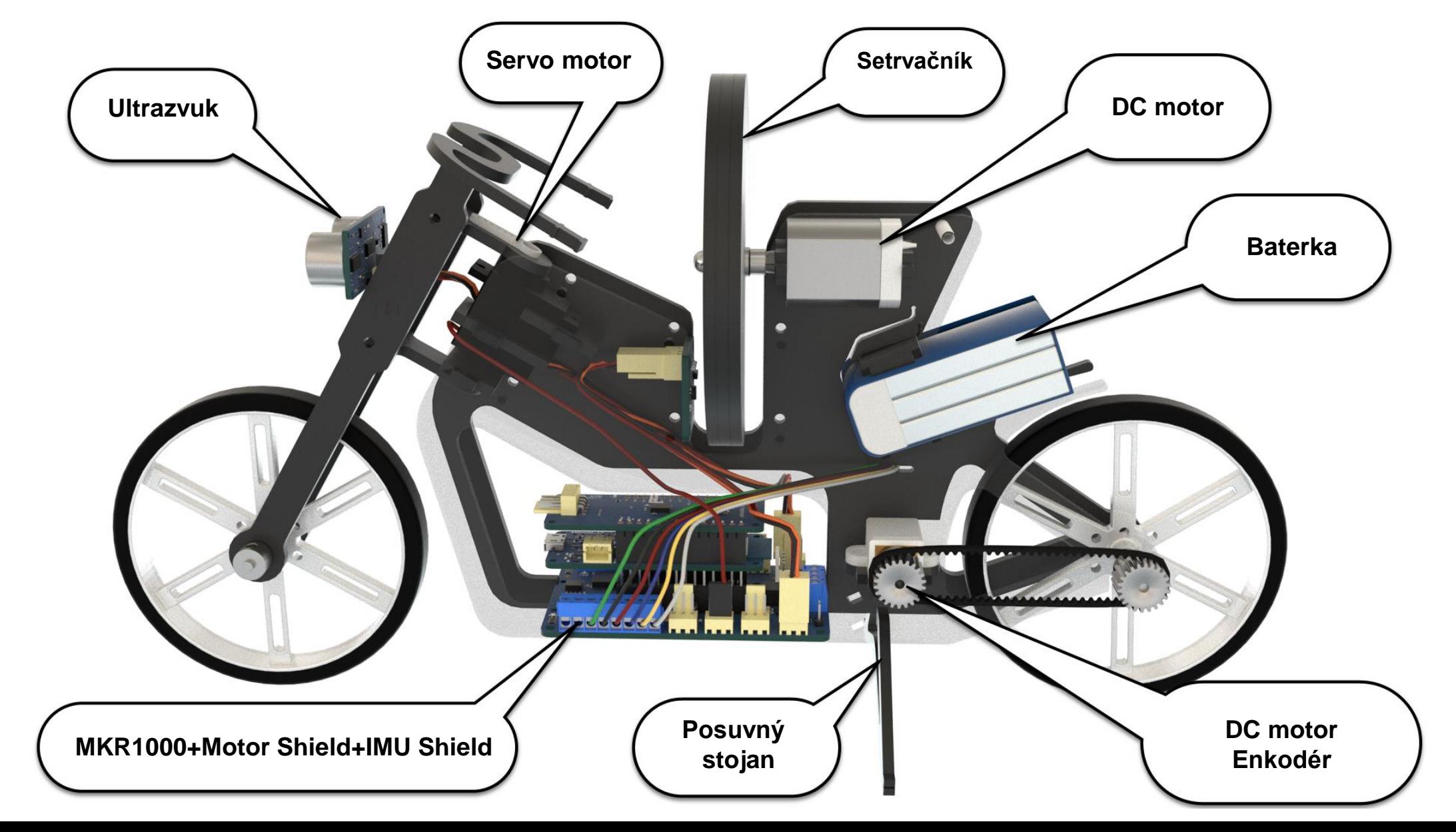

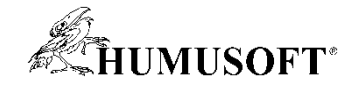

# **Úlohy**

Pochopení vztahů a tvorba simulačního simulation modelu

#### Balancování na místě (simulace)

Balancování na místě (reálný svět)

Balancovani Straight Straight Straight Straight Straight Straight Straight Straight Straight Straight Straight<br>The monotonic with Straight Straight Straight Straight Straight Straight Straight Straight Straight Straight S pohybem rovně<br>(reálný svět) Balancování s (reálný svět)

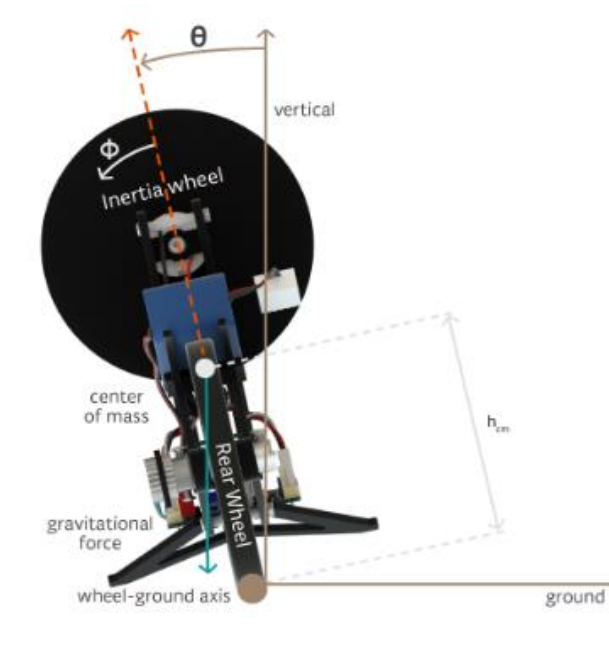

 $\tau_{net,IW} = I_{IW} \ddot{\phi} = \tau_{motor,IW} + \tau_{fric,IW} \approx \tau_{motor,IW}$  $\tau_{q,M} = M_M \cdot g \cdot h_{cm} \cdot sin(\theta)$  $I_M\cdot\ddot{\theta}\approx M_M\cdot g\cdot h_{cm}\cdot\sin(\theta)-\tau_{motor,IW}$  $\theta(t) = A \sin(\sqrt{\frac{K_p - M_M g h_{cm}}{I_M}}t + B)$ 

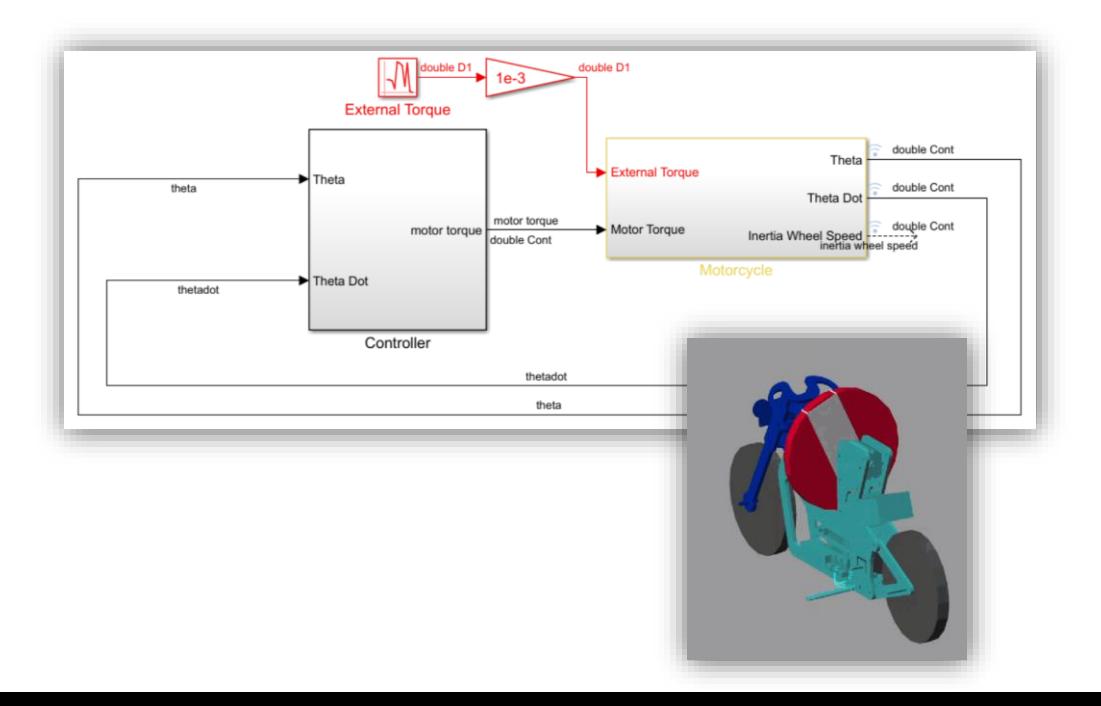

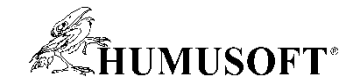

# **Úlohy**

Pochopení vztahů a tvorba simulačního modelu

#### Balancování na místě (simulace)

Balancování na místě (reálný svět)

Balancování s pohybem rovně (reálný svět)

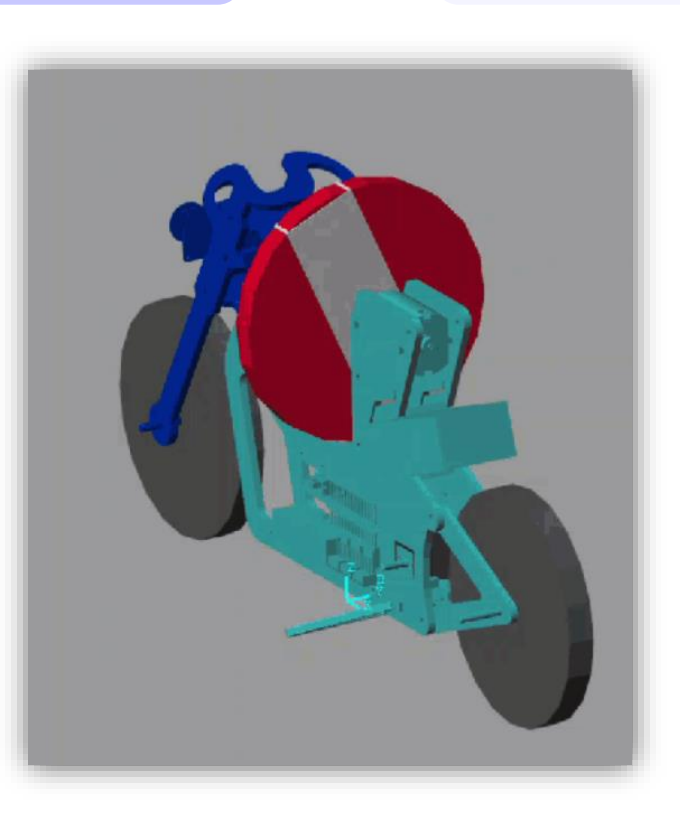

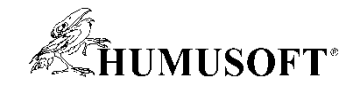

# **Úlohy**

Pochopení vztahů a tvorba simulačního modelu

#### Balancování na místě (simulace)

Balancování na místě (reálný svět)

Balancování s pohybem rovně (reálný svět)

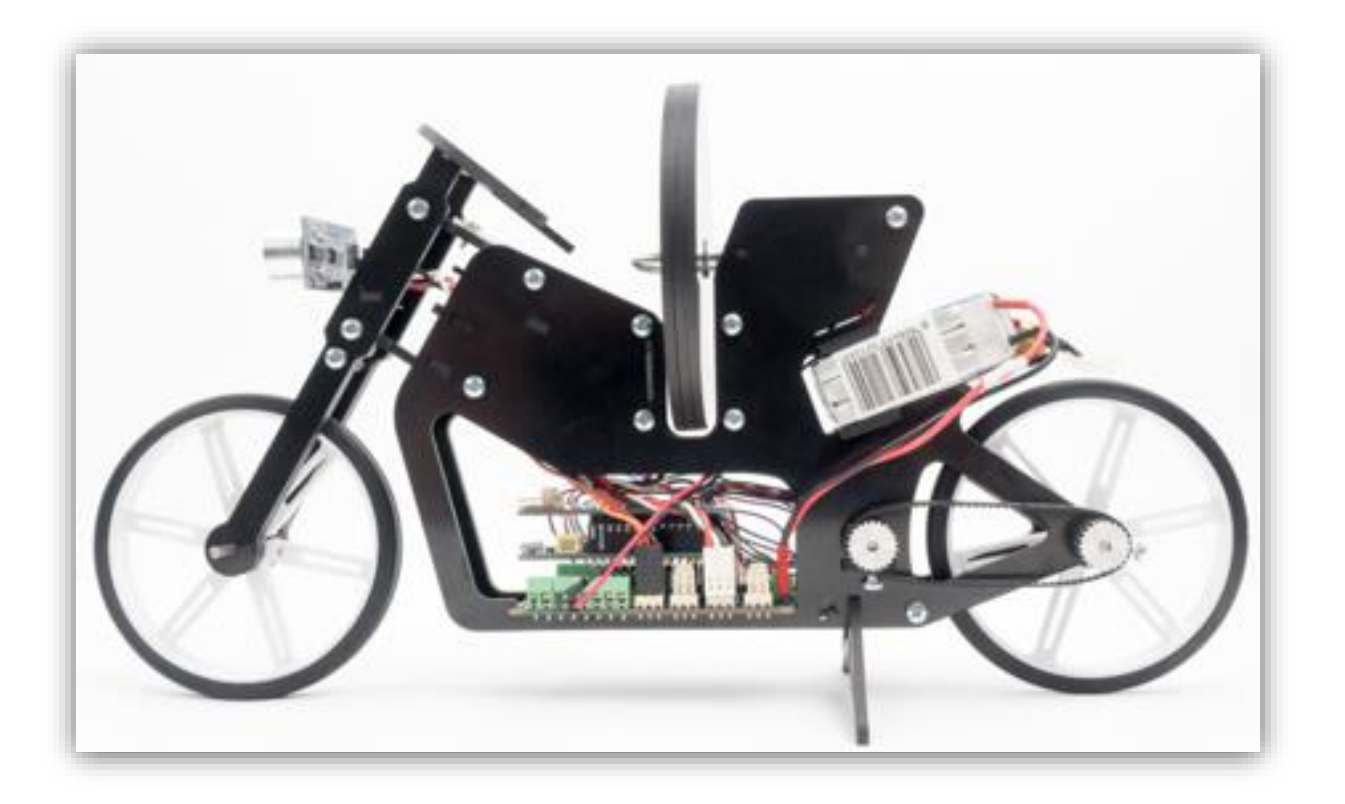

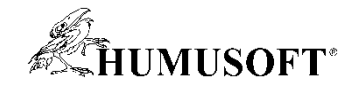

## **Jak získat MATLAB a Simulink?**

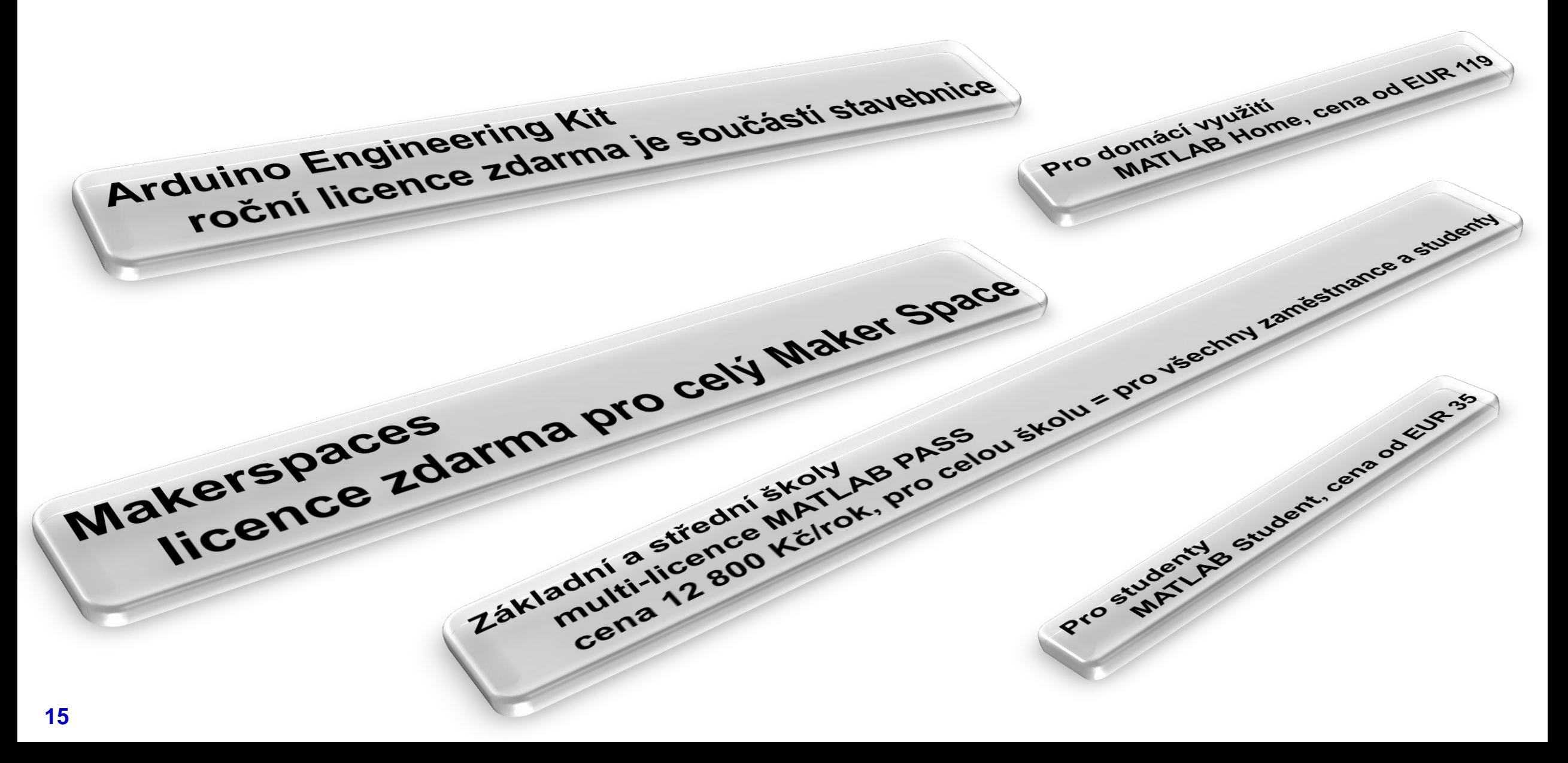

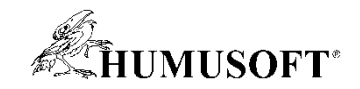

## **Kde nás najdete?**

# **Stánek 123**

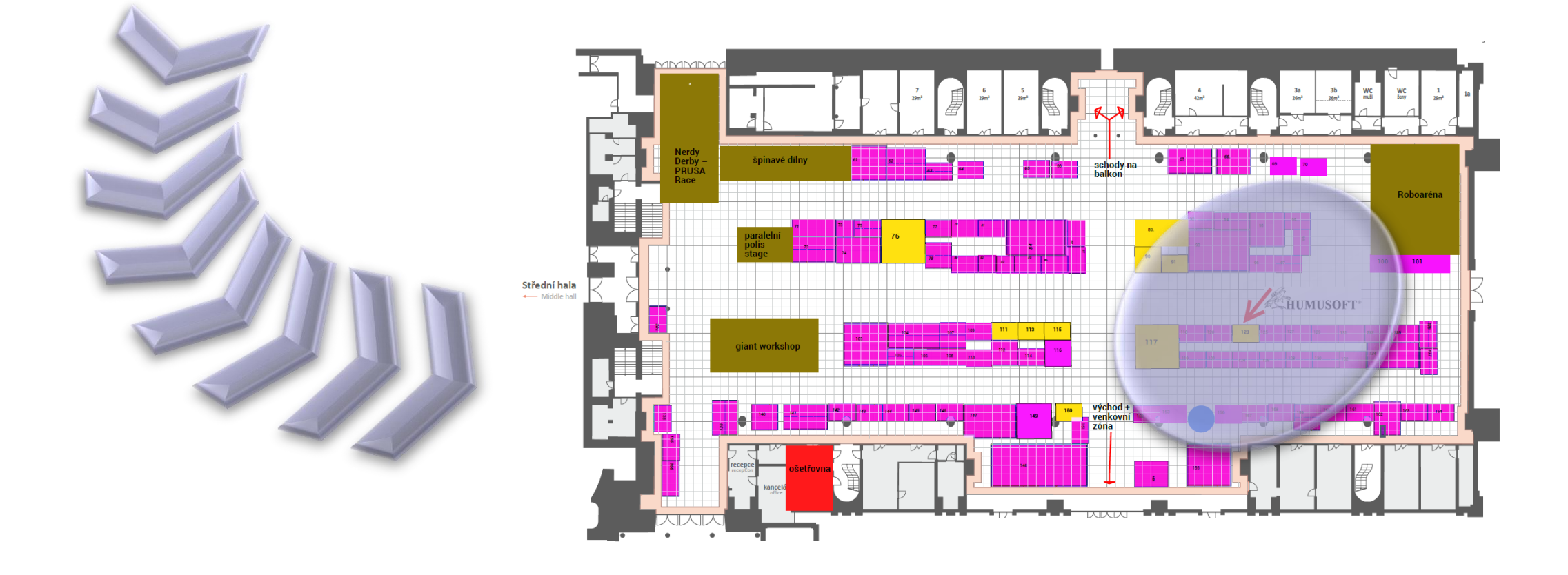